# **ScratchJr**

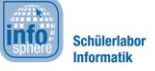

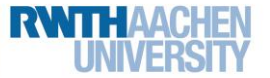

### Bonus 1: Comic

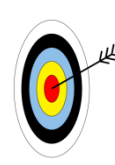

In diesem Arbeitsblatt kombiniert ihr euer Programmierwissen aus den letzten fünf Herausforderungen. Ihr...

- überlegt euch eine spannende oder lustige Geschichte für ein Comic.
- programmiert eure Comic-Idee in ScratchJr.
- 1. Entwickelt zunächst **Ideen** für euer Comic. Sammelt sie in der **Tabelle** oder den **Szenenkästen** auf dem Zusatzblatt.

Die folgenden Fragen können euch helfen, Ideen zu finden:

- Was passiert? Worum geht es? (**Handlung**)
- Welche **Hintergründe** und **Figuren** möchtet ihr nutzen?
- Wie sollen die Figuren sich **bewegen**?
- Was sollen die Figuren **sagen**? Sollen sie sich **Nachrichten** senden?
- Wollt ihr **Töne** in eurer Geschichte verwenden? Welche?
- Wann und wie soll ein Programm **starten**?

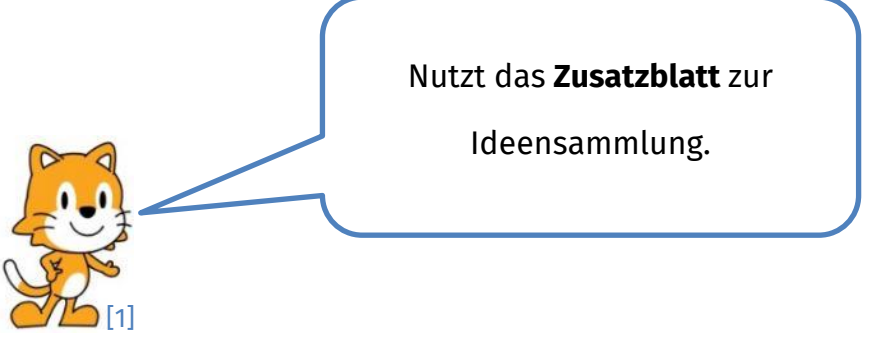

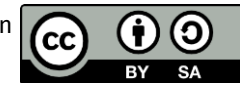

# **ScratchJr**

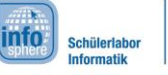

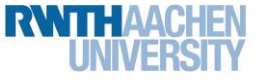

### Bonus 1: Comic

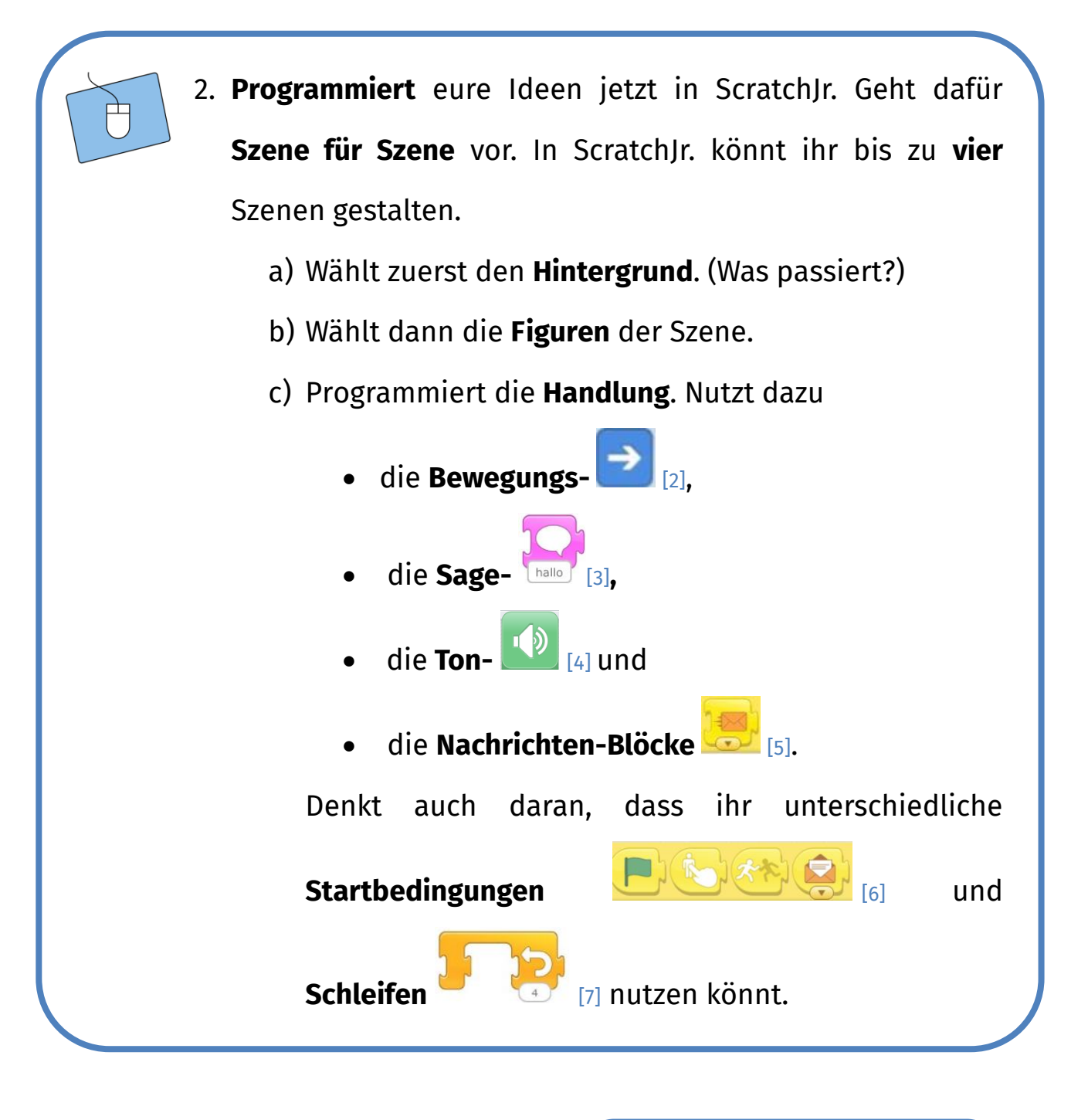

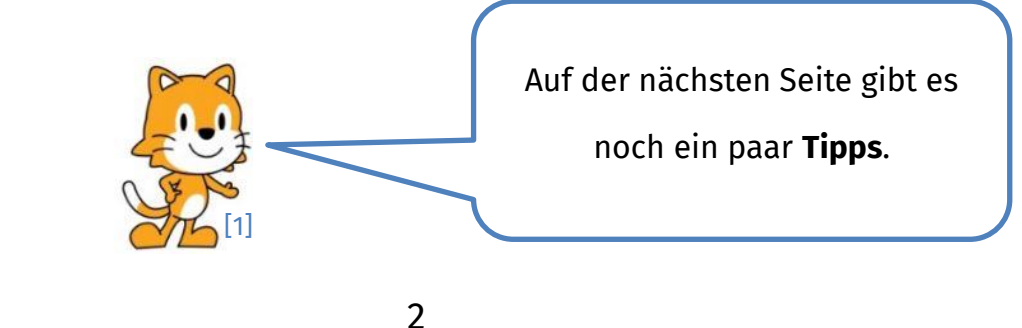

Dieses Werk ist lizensiert unter einer Creative Commons Namensnennung – Weitergabe unter gleichen Bedingungen 4.0 International Lizenz [\(http://creativecommons.org/licenses/by-sa/4.0/\)](http://creativecommons.org/licenses/by-sa/4.0/).

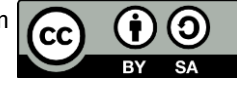

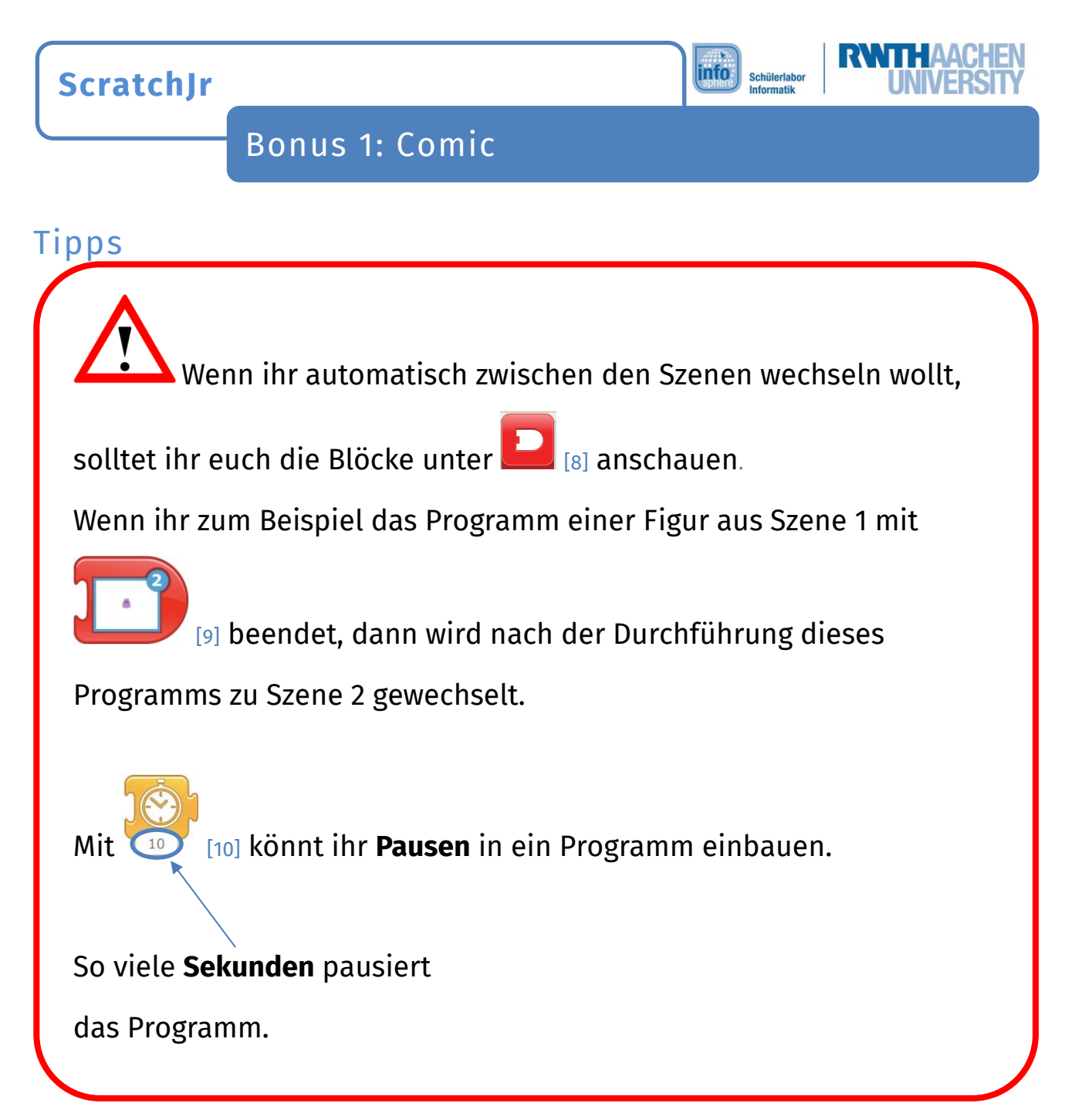

*Funktioniert dein Comic so, wie es soll? Fantastisch! Solltest du noch Probleme* 

*oder Fragen haben, bitte einen Betreuer oder eine Betreuerin um Hilfe.*

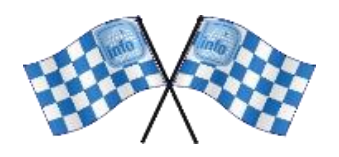

#### *Quellenverzeichnis:*

*Abb. 1 bis 10 – Quelle: Screenshots aus der ScratchJr-App [\(https://www.scratchjr.org/\)](https://www.scratchjr.org/), CC BY-SA 2.0 [\(https://creativecommons.org/licenses/by-sa/2.0/deed.en\)](https://creativecommons.org/licenses/by-sa/2.0/deed.en), abgerufen am 05.04.2022 , , , – Quelle: InfoSphere-Team*

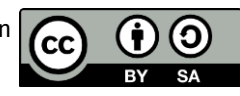